# **專題研究 WEEK 4 - LIVE DEMO**

**Prof. Lin-shan Lee TA. Leo Yang (R08944041@ntu.edu.tw)**

# **Outline**

### <sup>◻</sup> **Review**

- <sup>◻</sup> **Live Demo introduction**
- <sup>◻</sup> **Restriction**
- <sup>◻</sup> **TODO**
- <sup>◻</sup> **To think**
- <sup>◻</sup> **FAQ**

## **Review: achieving ASR system**

<sup>◻</sup> **Automatic Speech Recognition System** <sup>◻</sup> **Input wave -> output text**

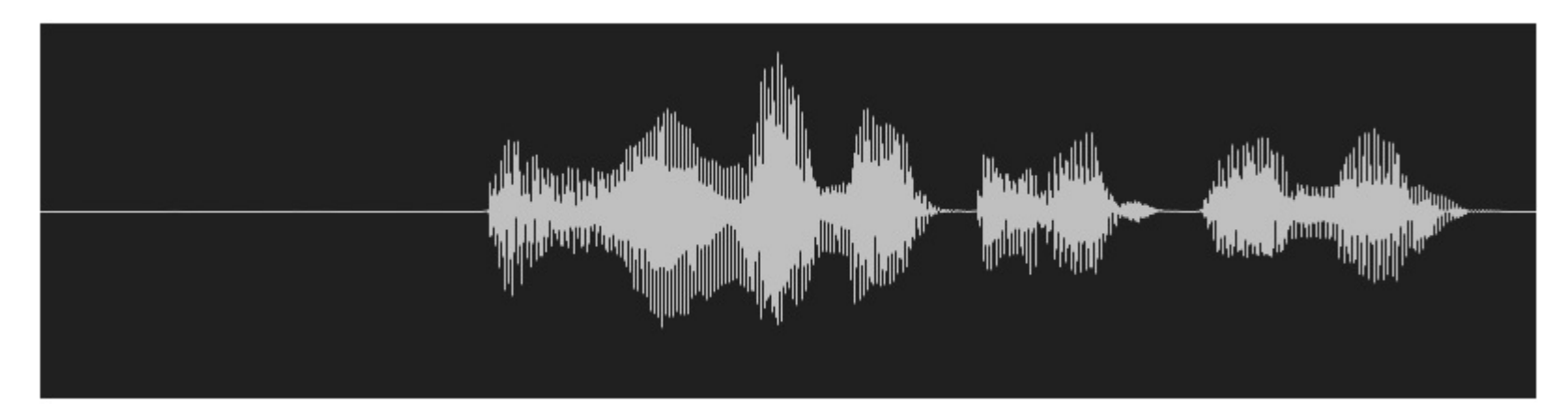

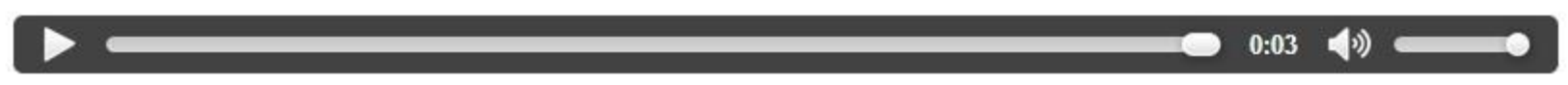

DO YOU WANNA BE A SNOWMAN

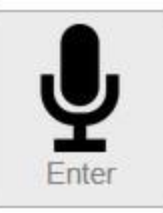

## **Review**

- <sup>◻</sup> **Week 1: feature extraction** 
	- ⬜**compute-mfcc-feat**
	- ⬜**add-delta**
	- ⬜**compute-cmvn-stats**
	- ⬜**apply-cmvn**
	- ⬜**File format: scp,ark**

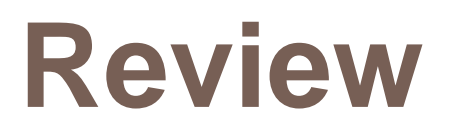

### <sup>◻</sup> **Week 2: training acoustic model**

- ⬜**monophone**
- ⬜**clustering tree**
- ⬜**triphone**
- ⬜**Models: final.mdl, tree**

## **Review**

- <sup>◻</sup> **Week 3: decoding and training lm** 
	- ⬜**SRILM( ngram-count/ kn-smoothing )**
	- ⬜**Kaldi – WFST decoding**
	- ⬜**HTK – Viterbi decoding**
	- ⬜**Vulcan( kaldi format -> HTK format )**
	- ⬜**Models: final.mmf tiedlist**

# **Live Demo**

- <sup>◻</sup> **Now we integrated them into a real-world ASR system for you.**
- <sup>◻</sup> **You could upload your own models.**
- <sup>◻</sup> **Now give a shot! Experience your own ASR in a "real" way.**

## **Live Demo**

□ https://140.112.21.35:54285/

### □ Demo

### ■ Remember: use https. **<u><b><u></u>**</u> Ignore the warnings.

# **Restriction**

- <sup>◻</sup> **MFCC with dim 39 only.**
- <sup>◻</sup> **Fixed phone set. (Chinese phones)**
- <sup>◻</sup> **LM must be one of unigram/bigram/trigram model.**

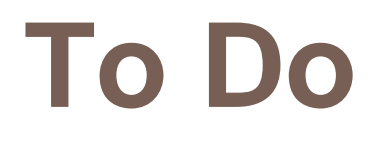

#### <sup>◻</sup> **Sign up Live Demo with your account.**

⬜**Please email TA of your account name for activation.** ⬜**R08944041@ntu.edu.tw**

#### <sup>◻</sup> **Test with basic model embedded in the system.**

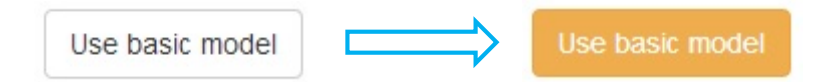

#### <sup>◻</sup> **Upload your model**

⬜**LM/LEX/TREE/MDL**

⬜**For better performance, you may re-train your models.**

<sup>◻</sup> **Test with your own models.**

# **To Think**

- <sup>◻</sup> **Compare the basic models with your own models, what is the main difference?**
- <sup>◻</sup> **Do you know of what kind your training data are?** ⬜**train.text/dev.text/test.text**
- <sup>◻</sup> **How about manually tagging your own lexicon and train your own language model?**
- <sup>◻</sup> **Guess about the training data of the basic models.**  ⬜**Exemplify your description.**

### Language Model: Training Text (2/2)

 $\Box$  cut -d ' ' -f 1 --complement \$train\_text > ./exp/lm/LM\_train.text

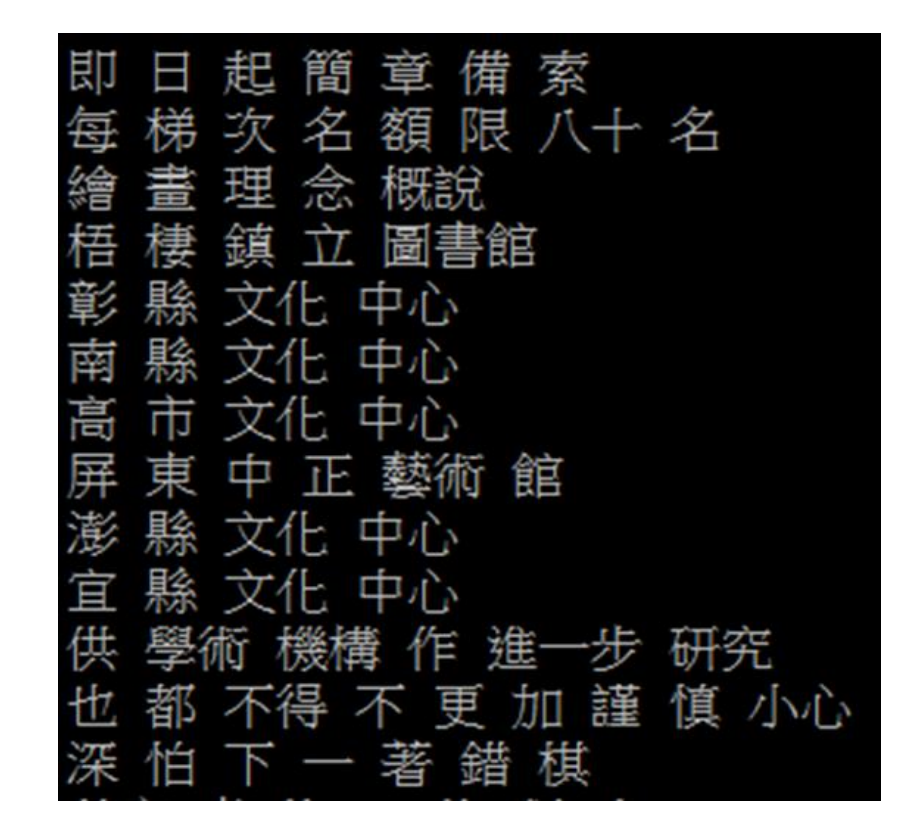

### Language Model : ngram-count (3/3)

#### □ Lexicon

■ lexicon=material/lexicon.train.txt

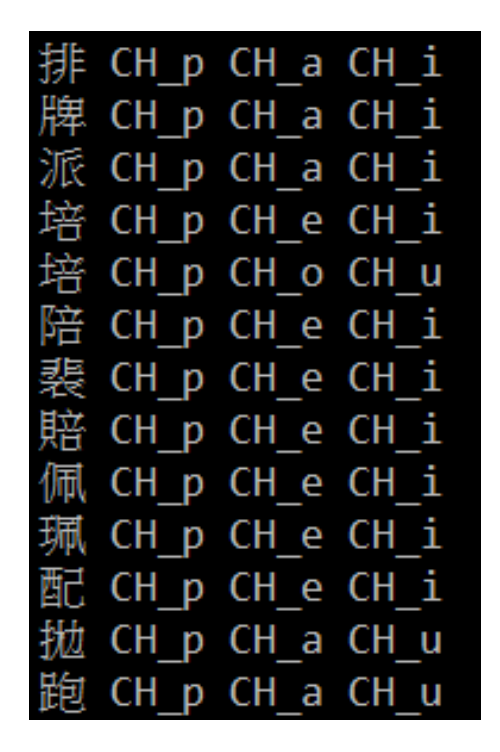

CH\_# CH\_y CH\_d CH\_a CH\_N# 與國 CH # CH y CH g CH u CH o 與共 CH\_# CH\_y CH\_g CH\_o CH\_N# 與決 CH\_# CH\_y CH\_dzi CH\_y CH\_E 與其 CH\_# CH\_y CH\_tsi CH\_i 與會 CH\_# CH\_y CH\_h CH\_u CH\_e CH\_i 語法 CH\_# CH\_y CH\_f CH\_a 語調 CH # CH y CH d CH i CH a CH u 語彙 CH # CH y CH h CH u CH e CH i 語氣 CH # CH y CH tsi CH i 語詞 CH # CH y CH ts CH U 語言 CH\_# CH\_y CH\_# CH\_i CH\_E CH\_n# 語音 CH # CH y CH # CH i CH n# 語文 CH\_# CH\_y CH\_# CH\_u CH\_@ CH\_n# 玉米 CH # CH y CH m CH i

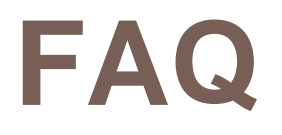

### <sup>◻</sup> **Q: How to download the models in the workstation?**

- <sup>◻</sup> **A:** 
	- ⬜**[FileZilla](https://filezilla-project.org/)**
	- ⬜**[MobaXterm](http://mobaxterm.mobatek.net/)**

⬜**"sftp" or "scp" command in your linux OS.**

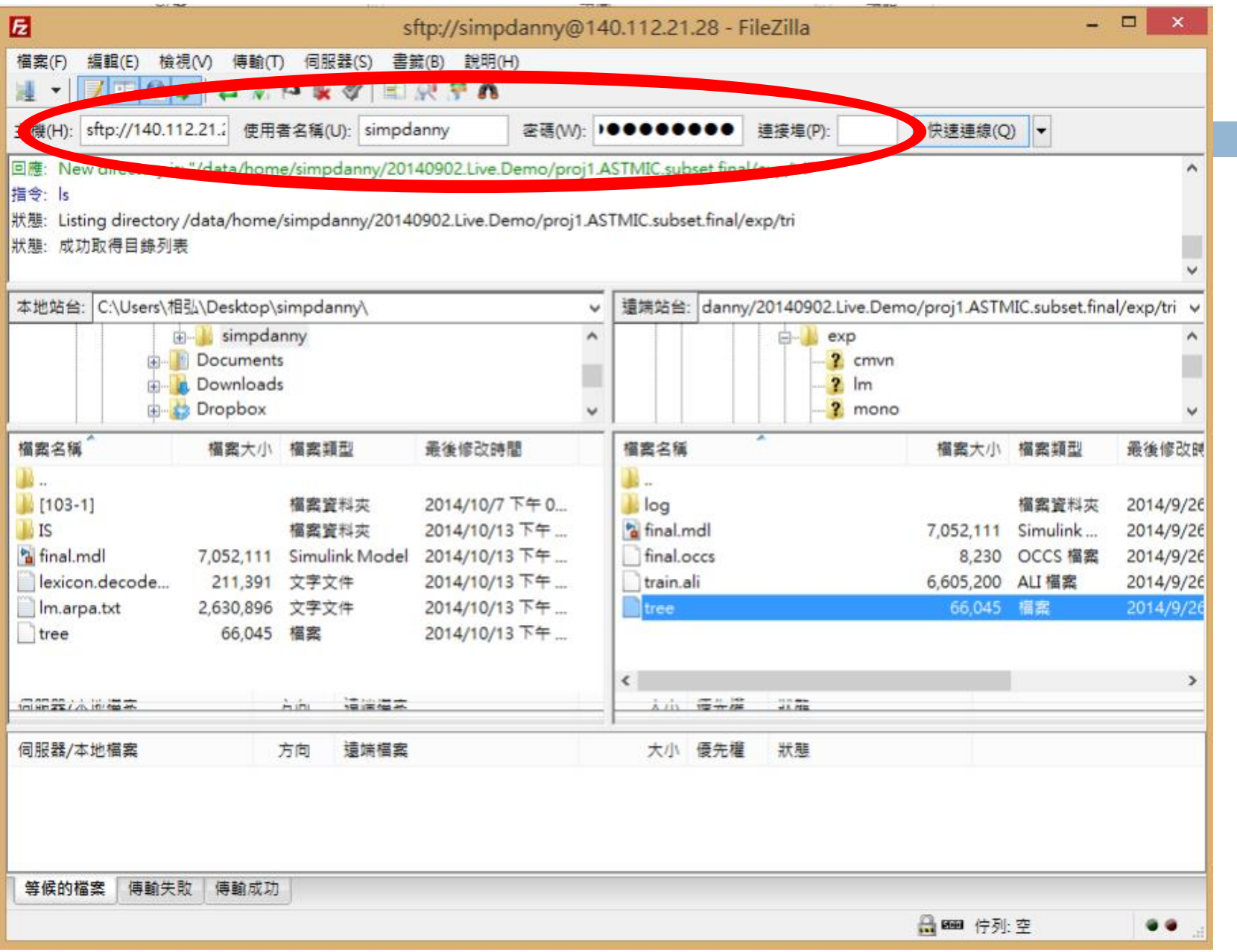

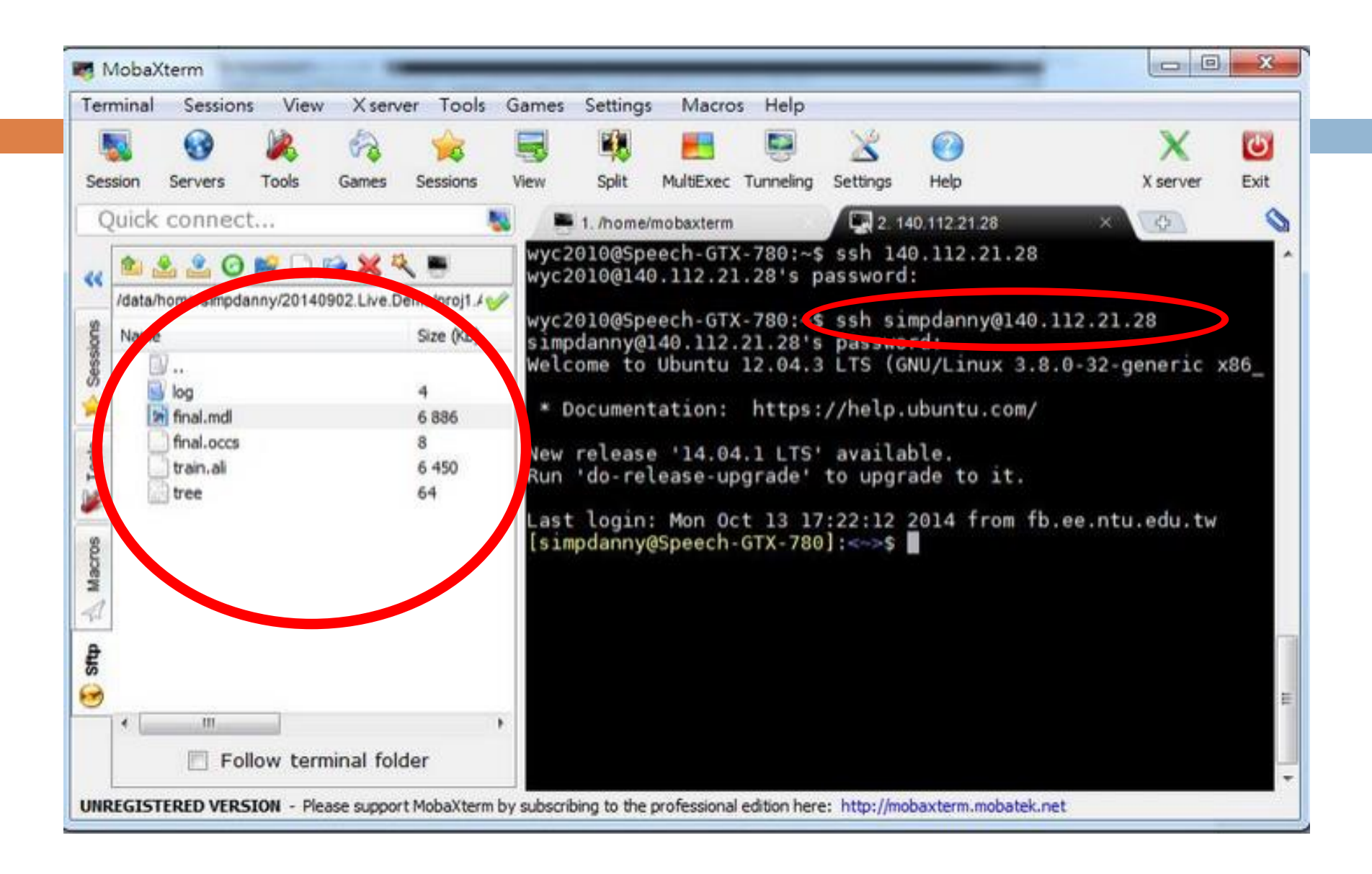

# **FAQ**

<sup>◻</sup> **Q: Why I always got server error?**

#### <sup>◻</sup> **A: Make sure you got models uploaded. Is the timestamp field empty?**

Last upload date:

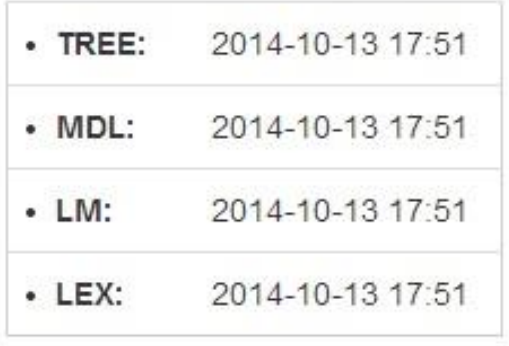

#### **TREE: exp/tri/tree MDL: exp/tri/final.mdl LM: exp/lm/lm.arpa.txt Lexicon:material/lexicon.decode.txt (or material/lexicon.train.txt)**

Warning: If using material/lexicon.train.txt, remember to add the following two lines to the top of the file.

<s> sil

 $<$ /S $>$  Sil

## **FAQ**

### <sup>◻</sup> **Q: In corpus mode, why I always got error or 0 accuracy?**

<sup>◻</sup> **A:**

⬜**Make sure your corpus is written under UTF-8 encoding.**

⬜**In notepad, the default is ANSI.**

⬜**In vim, the default is UTF-8.**

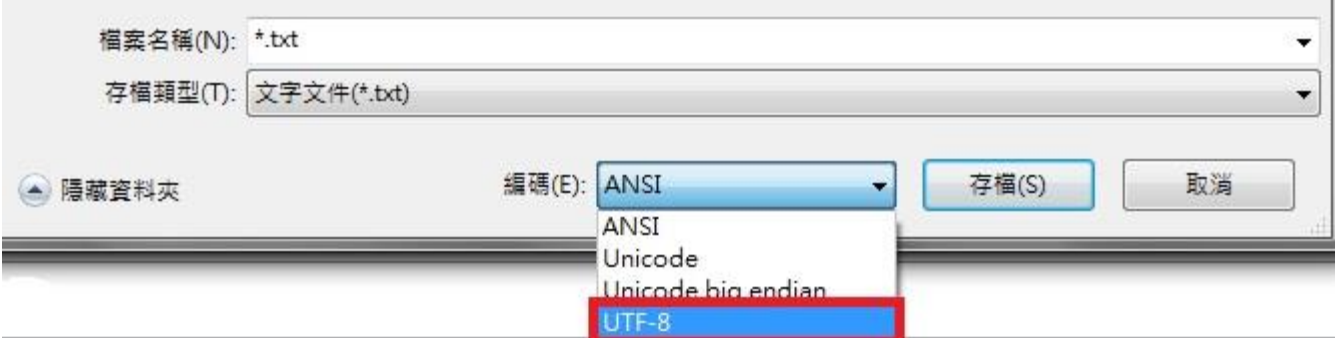

## **FAQ**

### <sup>◻</sup> **Q: In corpus mode, why I got negative accuracy?**

<sup>◻</sup> **A:**

⬜**Accuracy is actually calculated by (length – error ) / length.** ⬜**請參考數位語音處理概論 ch8 page 11**

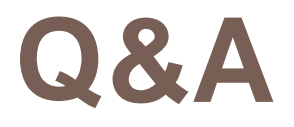

<sup>◻</sup> **This system is just online.**

⬜**Any bug is expected.**

<sup>◻</sup> **If you got any question, contact TA through FB group or email instantly.**

⬜**Email: R08944041@ntu.edu.tw**

⬜**Record:** 

**[https://drive.google.com/drive/folders/1am2lBOEN](https://drive.google.com/drive/folders/1am2lBOENJzLL4y-dVd9FXUHQ-lIKcvdq?usp=sharing) JzLL4y-dVd9FXUHQ-lIKcvdq?usp=sharing**